# **SPRACOVANIE CT OBRAZU GEOKOMPOZITOV V PROSTREDÍ MATLAB**

#### *A. Kolcun*

Ústav geoniky AV ČR v.v.i., Studentská 1768, 708 00 Ostrava, Česká republika

#### **Abstrakt**

**V príspevku je demonštrované základné spracovanie CT obrazu a jeho vizualizácia pre geokompozitné materiály v prostredí MatLab. Vyvinutý SW nástroj je určený z jednej strany pre samotnú vizualizáciu, z druhej strany pre tvorbu geometrického modelu, použitého pre numerické experimenty analýzy mechanických vlastností skúmaných geokompozitov. Zložitosť problému spočíva jednak vo veľkosti objemu dat (spracovávaná voxelová mriežka má veľkosť radovo 1000x1000x1000 uzlov), jednak v tom, že optické vlastnosti (priesvitnosť) jednotlivých komponentov môžu byť podobné, zatiaľ čo ich mechanické vlastnosti môžu byť podstatne rozdielne.**

# **1 Úvod**

Počítačový tomograf (CT) sa stáva zaujímavým a žiadaným prostriedkom nedeštrukčnej analýzy v technickej praxi. Kým v lekársky orientovaných aplikáciách, dá sa povedať, už nastala určitá štandardizácia prístupu k CT snímkam, ich spracovaniu a interpretácii, v technických aplikáciách sme v období proprietárnych riešení. V príspevku uvádzame niektoré poznatky, ku ktorým sme dospeli na základe skúseností v kontexte výskumu mechanických vlastností geokompozitov, kde horninová vzorka je penetrovaná polyuretánom za účelom zlepšenia mechanických vlastností výsledného materiálu [1,2]. CT obraz je tu využitý pre

- 1. detailný geometrický popis,
- 2. následnú tvorbu modelu MKP,
- 3. výpočet mechanických charakteristík takého kompozitného materiálu,
- 4. konfrontáciu so skutočne nameranými vlastnosťami.

Prvé skúsenosti s CT sme získali s prístrojmi [6] a [4]. Práve tieto poznatky boli základom pre spracovateľský SW [5]. Dnes máme k dispozícii modernejšie vybavenie od firmy Nikon – XTH450 a XTH225ST, ktoré sú výrazne výkonnejšie čo sa rozlíšenia snímania, kvality obrazu i času spracovania týka. Napriek tomu nebolo nutné zásadným spôsobom meniť funkcionalitu [4]. Predložený text si dáva za cieľ oboznámiť potenciálneho záujemcu s hlavnými myšlienkami, na ktorých je systém založený.

## **2 Príprava voxelovej reprezentácie**

CT obraz vzniká postupným snímaním vrstiev a tento proces je pomerne dlhý (môže trvať i hodiny). Preto prirodzeným spôsobom uchovania je postupná sada nasnímaných vrstiev. Výsledkom sú sekvenčné binárne súbory rovnakej veľkosti – bitmapové obrazy. Rozsah škály CT-hodnôt je pre rôzne tomografy rôzny, je ale dostatočné obmedziť sa na spoločný rozsah 1B.

MatLab-ovské prostredie je použité v prvom kroku, t.j. pri vizualizácii a prvotnej analýze nasnímanej geokompozitnej vzorky a čiastočne pri vizualizácii výsledkov numerického modelu. Vzhľadom na to, že vygenerovaná sústava pre MKP je veľmi rozsiahla (pre rozlíšenie 1000x1000x1000 dostávame sústavu s 3x10<sup>9</sup> neznámymi), výpočty sú realizované špeciálne vyvíjaným riešičom [2]. Z dôvodu komfortu komunikácie v rôznych programových prostrediach (hlavne jednotnosť a rýchlosť načítania voxelovej siete) je rozumné uchovávať pomocné informácie, napr. veľkosť voxelovej mriežky, históriu analýzy a spracovania a pod., oddelene od samotných obrazových dát v samostatnom (kôli operatívnosti v textovom) súbore.

#### **2.1 Spájanie vrstiev do výslednej voxelovej siete**

Vysoká časová náročnosť procesu snímania, keď nemožno vylúčiť jeho nežiaduce technické prerušenia, bola dôvodom pre snímanie vzorku súčasne s vopred kalibrovanými etalónami tak, aby bolo možné nezávisle nasnímané vrstvy až následne spojiť do jedného voxelového obrazu. Celý proces spájania vrstiev je nasledujúci:

- 1. CT-hodnoty v každej vrstve škálujeme vzájomne nezávisle, v dôsledku čoho vzniká nežiadúca globálna nekonzistencia, prejavujúca sa rôznymi CT-hodnotami jedného materiálu v rôznych vrstvách – obr. 1b), 1c).
- 2. Preto v každej vrstve lokalizujeme CT-hodnoty etalónových materiálov obr. 2a),
- 3. a na základe toho CT-hodnoty geokompozitových voxelov lineárne interpolujeme, vychádzajúc z etalónových kalibrovaných hodnôt – obr. 2b) 2c).

Proces globálneho preškálovania demonštrujú obr. 1 – 3. Výsledný voxelizovaný objem zobrazujeme trojicou vzájomne kolmých rezov, pričom každý indikuje polohu ostatných dvoch – obr. 1.

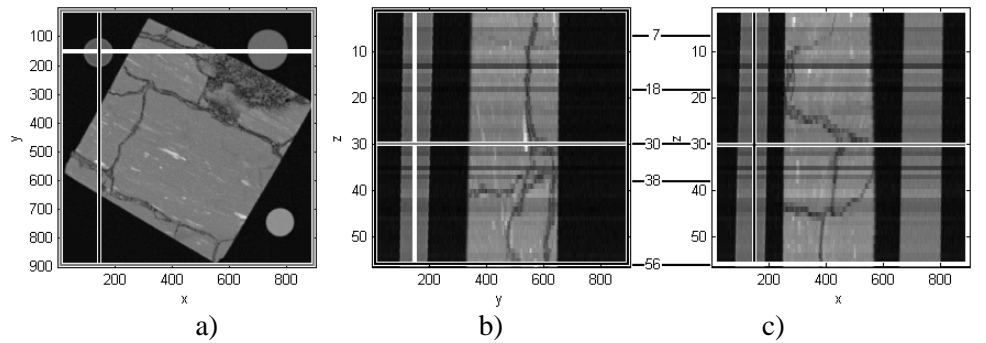

Obrázok 1: Nezávisle škálované vrstvy zobrazené v troch kolmých rezoch: a) pôdorys *xy*, (tj. vrstva N°030), b) bokorys *yz*, c) nárys *xz*.

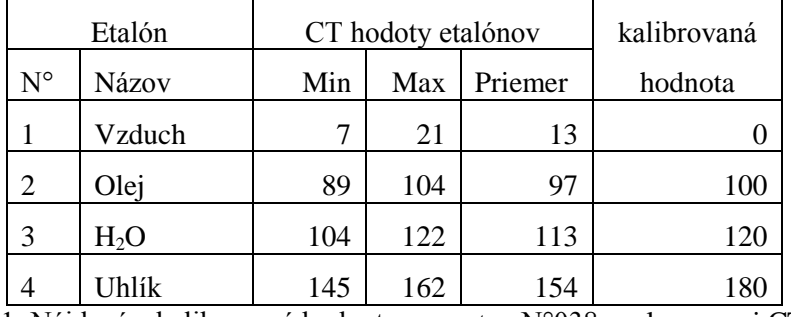

Tabuľka 1: Nájdené a kalibrované hodnoty vo vrstve N°038 analyzovanej CT vzorky.

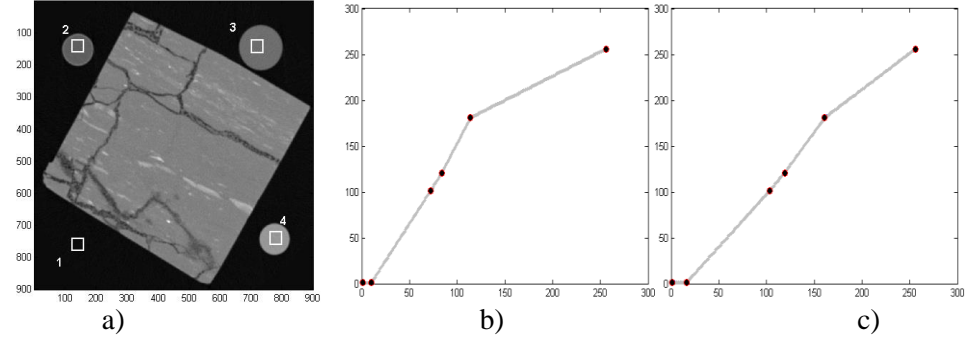

Obrázok 2: a) CT-vrstva (N°038) geokompozitu s vyznačenými oblasťami etalónov. b), c) preškálovanie CT hodnôt vo vrstvách N°018 a N°056: horizontálna os – priemerná hodnota etalónu, vertikálna os – kalibrovaná hodnota etalónu.

Obr.2a) ukazuje polohu etalónových oblastí, z ktorých sa počítajú ich charakteristiky. Každá vrstva je spracovávaná nezávisle a dáva tabuľku typu Tab. 1 s vlastnými hodnotami v stĺpcoch 3 – 5. Získané hodnoty "priemer" (horizontálna os) s "kalibrovanými hodnotami", ktoré sú rovnaké pre všetky vrstvy (vertikálna os), generujú pre každú vrstvu polylineárnu interpoláciu CT hodnoty. Výsledkom je jednotne kalibrovaná škála pre celý voxelizovaný objem – obr. 3.

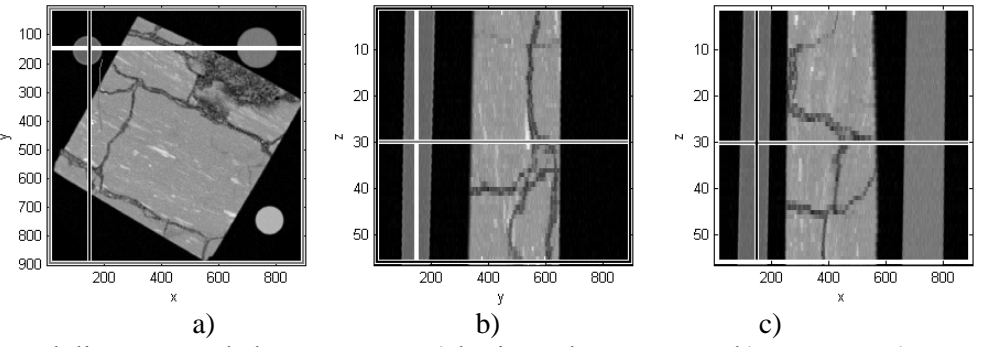

Obrázok 3: Polylineárne preškálované vrstvy: a) horizontálna vrstva xy, b) vrstva yz, c) vrstva xz.

### **2.2 Rotácia rastrového obrazu**

Geokompozitná vzorka je v tvare kolmého hranola a pre MKP model potrebujeme len samotnú vzorku bez etalónov. Z toho dôvodu rastrový obraz rotujeme a príslušne orežeme. Rotácia pixlov je zaťažená diskretizačnou chybou, ktorú vidíme na obr. 4b). Preto rotáciu kombinujeme s konvolučným vyhladením, kde hodnota pixelu je váženým priemerom (bilineárna interpolácia) štvorice susedných pixelov s váhami úmernými vzdialenostiam presnej polohy stredu pootočeného pixelu vzhľadom na rastrovú mriežku – obr. 4d).

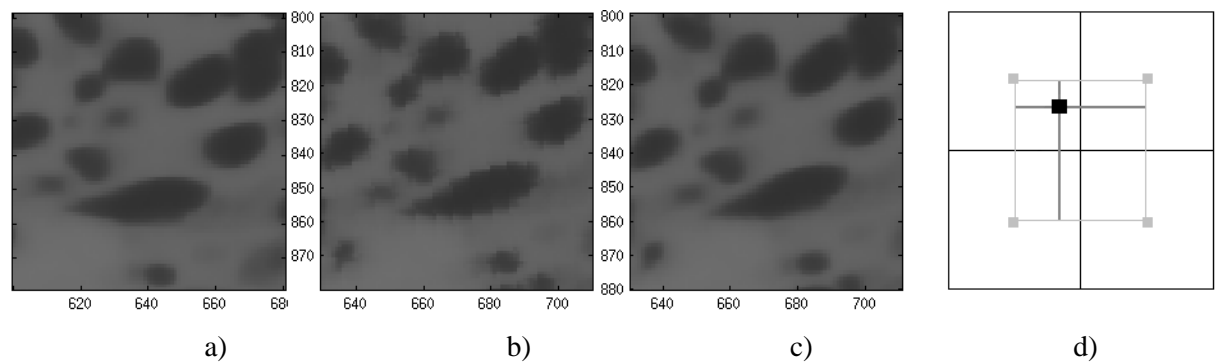

Obrázok 4: Rastrový obraz a jeho rotácia: a) detail originálneho rastrového obrazu. b) pootočenie o 10<sup>°</sup> bez vyhladenia, c) pootočenie o 10<sup>°</sup> s vyhladením, d) presná poloha stredu pootočeného pixelu (čierny bod) v rámci rastrovej mriežky, ako bilineárna interpolácia štvorice susedných pixelov.

# **3 Analýza dat**

Dôraz celého systému je daný na prvotné zorientovanie sa v obraze. Systém samozrejme dovoľuje bežné filtrovanie pre potlačenie šumu [3,7]. Hlavným cieľom je segmentovať obraz – nájsť mechanicky rozdielne elementy skúmaného geokompozitu. V interaktívnom režime je možné využiť nasledujúce možnosti:

- 1. súčasné zobrazenie trojice ortogonálnych rezov s dodatočnou možnosťou zobrazenia priebehu CT-hodnôt cez celú vzorku vo vybranom smere – obr. 5,
- 2. zobrazenie trojice po sebe idúcich rezov obr. 6, čo pomáha názornému pochopeniu vývoja geometrických štruktúr,
- 3. zvýraznenia podškály CT-hodnôt, ktoré sú v oblasti záujmu obr. 6,
- 4. zobrazenie histogramu vyskytujúcich sa hodnôt vo zvolenom okne obr. 7.

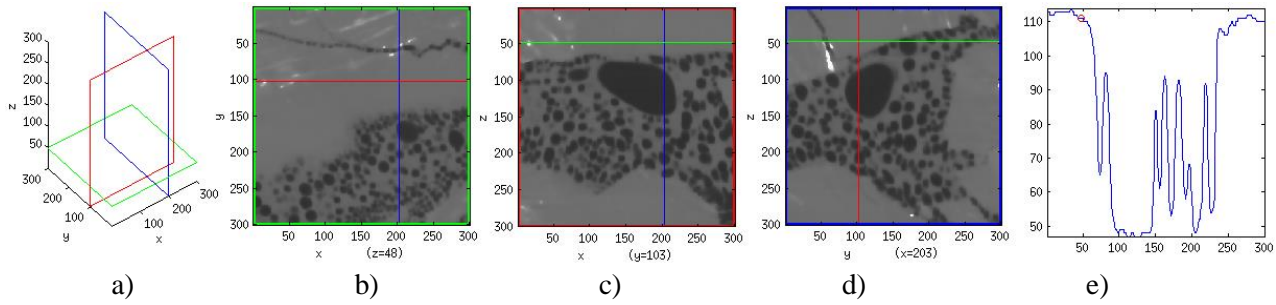

Obrázok 5: a) vzájomná pozícia kolmých rezov b)—d), e) priebeh CT-hodnôt vo vertikálnom smere.

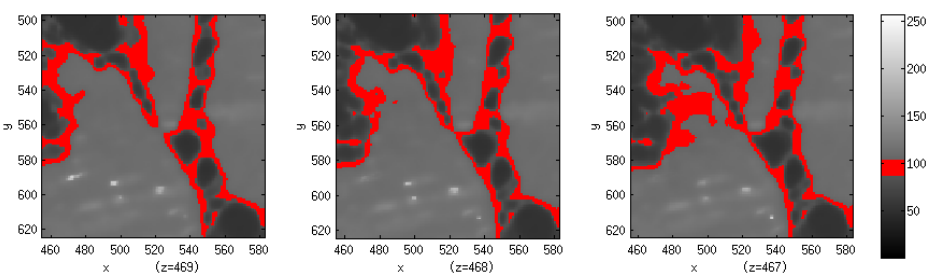

Obrázok 6: Detail troch po sebe idúcich vrstiev so zvýrazneným intervalom CT-hodnôt.

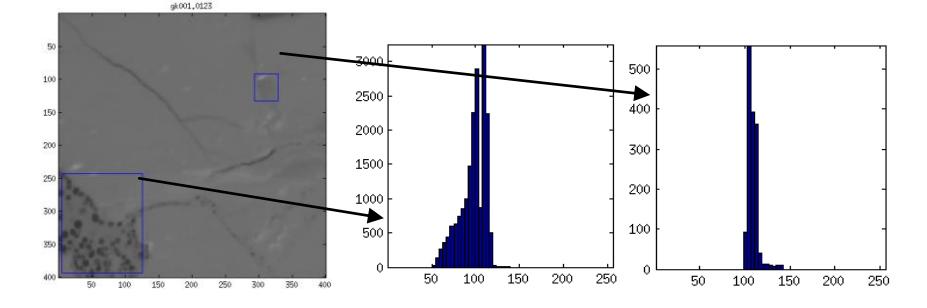

Obrázok 7: Vrstva CT-snímky s vyznačenou distribúciou hodnôt v jednotlivých detailoch.

Na rozdiel od algoritmov z kap. 2, ktoré sú kontextové a na veľkých objemoch dát dosť pomalé, zmienená interaktívna analýza je rýchla, pretože je založená na bezkontextových metódach.

Použitie segmentovania na základe obr. 6 vedie k výsledkom, ktoré sú oproti skutočnosti nadhodnotené [1,2]. Vzhľadom na to, že mechanické vlastnosti elementov geokompozitu môžu byť veľmi rôzne pričom ich CT-hodnoty sú blízké, ako i fakt, že CT-hodnota závisí i na geometrickej veľkosti skúmanej komponenty, ukazuje sa, že pre hranicu materiálov je vhodné využívať kontextové metódy, čomu bude venovaný ďalší výskum.

### **Poďakovanie**

Tento článok bol podporený projektami:

- European Regional Development Fund CZ.1.05/1.1.00/02.0070 (IT4I)
- GAČR projekt No.13-18652S

#### **Literatúra**

- [1] Blaheta, R., Kohut, R., Kolcun, A., Souček, K., Staš, L.: X-Ray Computer Tomography in Geotechnics. *Proc. NDE for Safety 2011 conf.*, Ostrava 2011. [\(http://www.ndt.net/article/defektoskopie2011/papers/9\\_p.pdf\)](http://www.ndt.net/article/defektoskopie2011/papers/9_p.pdf)
- [2] Blaheta, R., Kohut, R., Kolcun, A., Souček, K., Staš, L.: Micromechanics of geocomposites: CT images and FEM simulations. *Proc. of EUROCK 2013 conf.*, Wroclaw, Poland 2013.
- [3] Hlaváč,V., Sedláček,M.: *Zpracování signálů a obrazů.* ČVUT, Praha 2007.
- [4] Jančárek, A., Pina, L., Prokop, J., Ekrt, B., Vainberg, E.: Prague center of industrial X-ray tomography: research and applications in NDT, *In: Proc. Of. IV Conf. Panamericana de END*, Buenos Aires. Oct. 2007. [\(http://www.ndt.net/article/panndt2007/papers/86.pdf\)](http://www.ndt.net/article/panndt2007/papers/86.pdf)
- [5] Kolcun, A.: *Dokumentácia systému CT2GEM*. ÚGN AVČR, Ostrava 2013.
- [6] Otani J.: State of the Art report on geotechnical X-ray CT Research at Kumamoto University, In: *Proc. of the Int. Workshop on X-ray CT for Geomaterials – soils, concrete, rocks, Geox 2003*. A.A. Balkema Publisher, Kumamoto, Japan, 2003.
- [7] Toriwaki, J., Yoshida, H.: *Fundamentals of Three-Dimensional Digital Image Processing.* Springer 2010.

Alexej Kolcun, [alexej.kolcun@ugn.cas.cz](mailto:alexej.kolcun@ugn.cas.cz) tel: +420 596979 216

Ústav geoniky AV ČR, v. v. i., Studentská 1768, 708 00 Ostrava – Poruba